# **Program przedmiotu**

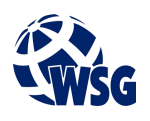

- **1.** Nazwa przedmiotu / moduł przedmiotowy: **Projekt inżynierski**
- **2.** Język wykładowy: **Polski**
- **3.** Umiejscowienie przedmiotu w planach studiów:
	- Obszar lub obszary studiów: Wszystkie obszary na kierunku "Mechatronika".
	- Poziom studiów: **studia I stopnia**
	- Kierunek lub kierunki (realizacja wzorca efektów): **Mechatronika**
- **4.** Nadzór nad realizacją przedmiotu:
	- Instytut/Inna jednostka: **Instytut Informatyki i Mechatroniki**
	- Osoba odpowiedzialna za przedmiot: **Ocetkiewicz Tomasz, mgr inż.**
	- Osoby współpracujące przy opracowaniu programu przedmiotu: **Gospodarczyk Jacek dr inż.**
- **5.** Liczba godzin i formy zajęć dydaktycznych dla poszczególnych systemów studiów oraz rygor zaliczenia

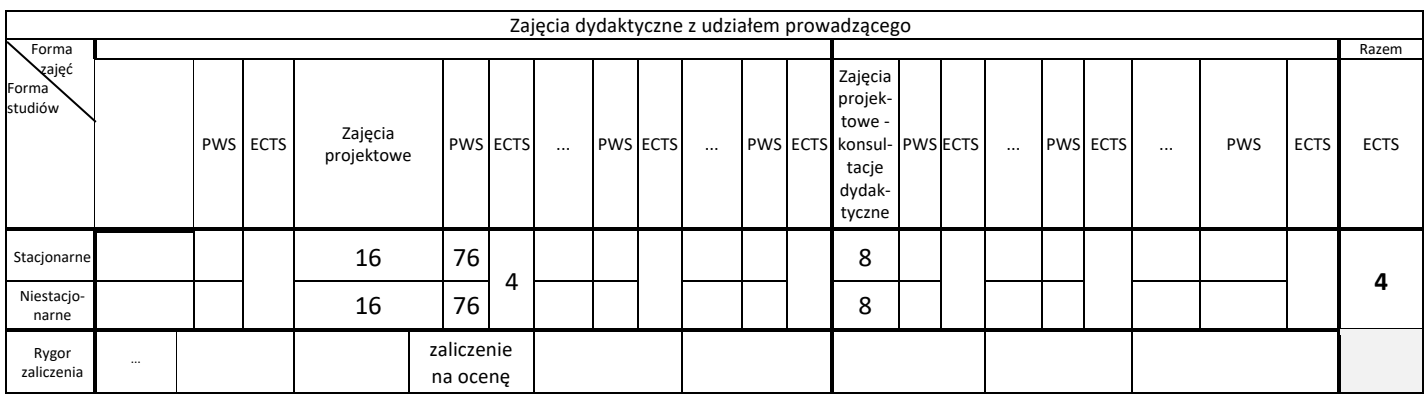

### **6.** Nakład pracy studenta – bilans punktów ECTS

*1 punkt ECTS odpowiada 25-30 godzinom pracy studenta potrzebnej do osiągnięcia zakładanych efektów uczenia się z uwzględnieniem pracy własnej studenta*

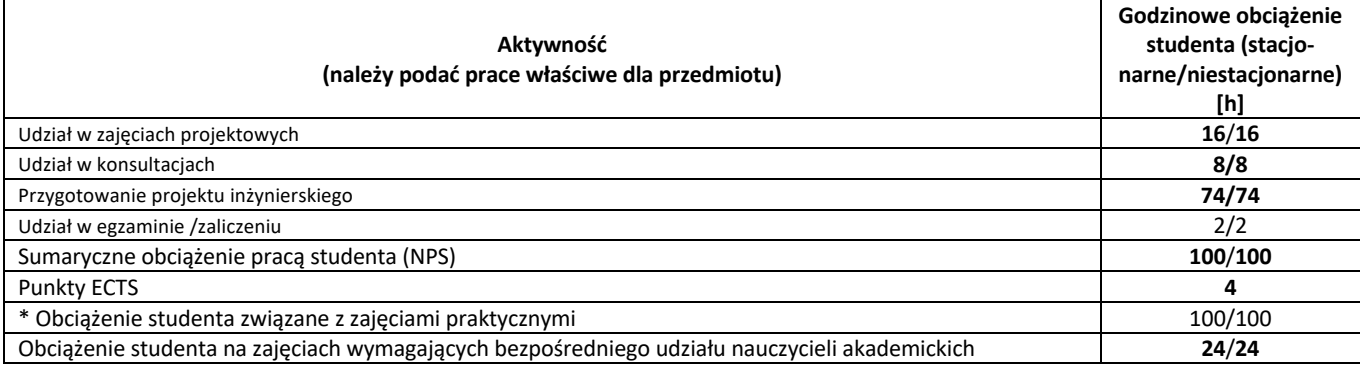

**7.** Uwagi realizacyjne: rekomendowana długość trwania (semestry), rekomendowane wymagania wstępne, relacje pomiędzy formami zajęć:

### **Zaliczone zajęcia: Kurs inżynierski. Szybkie prototypowanie w projektowaniu urządzeń. Język obcy specjalistyczny. Projekt zespołowy.**

Rekomendowana długość trwania wynika z planu studiów

#### **8.** Szczegółowe efekty uczenia się – wiedza, umiejętności i kompetencje społeczne

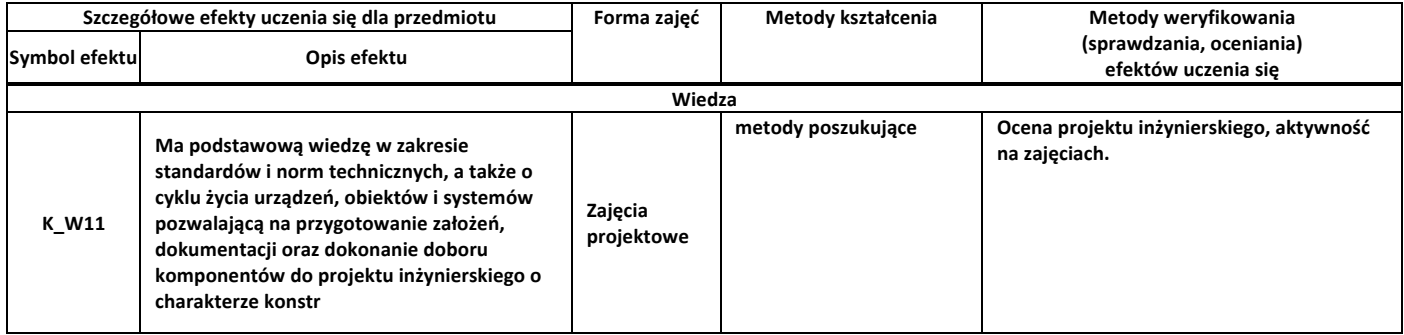

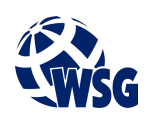

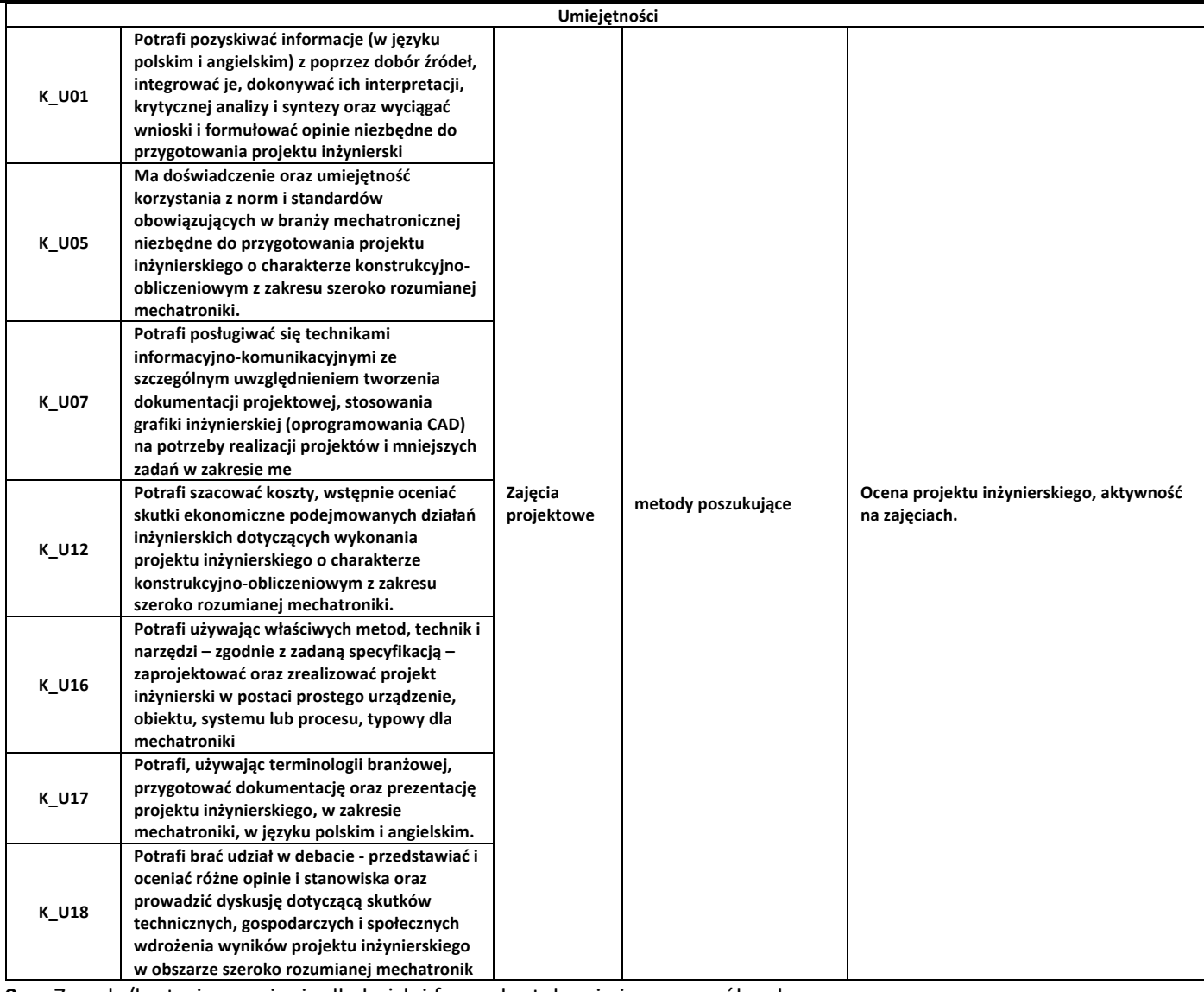

**9.** Zasady/kryteria oceniania dla każdej formy kształcenia i poszczególnych ocen

Projekt oceniany punktowo:

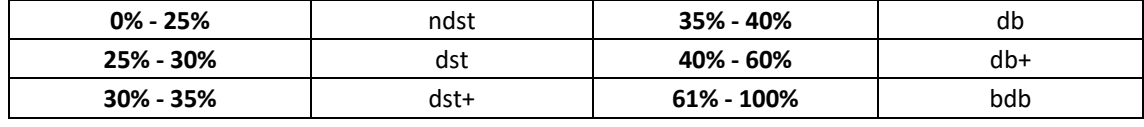

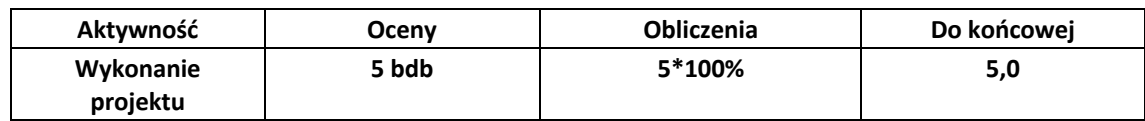

**10.** Treści kształcenia wraz z formą zajęć, na której są realizowane

#### **Zajęcia projektowe**

- **1.** Przygotowanie projektu inżynierskiego dostosowanego do obszaru studiów z zakresu szeroko rozumianej informatyki.
- **11.** Wymagane środki dydaktyczne

Laboratorium – laboratorium specjalistyczne

#### **12.** Literatura przedmiotu:

**a.** Literatura podstawowa:

# **Program przedmiotu**

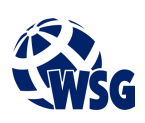

- Orłowski C., Lipski J., Loska A.; Informatyka i komputerowe wspomaganie prac inżynierskich; ISBN 978- 83-208-2017-1; Polskie Wydawnictwo Ekonomiczne 2012
- Lent B.; Zarządzanie procesami prowadzenia projektów : informatyka i telekomunikacja; ISBN 83-7251- 546-8; Difin 2005
- **b.** Literatura uzupełniająca:
	- Leśniak-Łebkowska G.;Project management; ISBN 978-83-65416-24-7; Warsaw School of Economics 2015
	- Wróblewski P.; Zarządzanie projektami informatycznymi dla praktyków; ISBN 83-246-0133-3; Helion 2005
- **c.** Netografia:
	- KiCad tutorial kicad.org/help/tutorials
	- Scilab tutorial www.scilab.org/tutorials
	- Matlab tutorial www.mathworks.com/support/learn-with-matlab-tutorials.html
	- Arduino tutorial www.arduino.cc/en/Tutorial/HomePage
	- ESP32 tutorial randomnerdtutorials.com/projects-esp32
	- STM32 tutorial www.st.com/content/st\_com/en/support/learning/stm32-education/stm32-step-bystep.html
	- PLC tutorial www.javatpoint.com/plc
- **13.** Dostępne materiały dydaktyczne z podziałem na formy zajęć (autorskie zestawiania materiałów dydaktycznych, materiały e-learningowe, itp.)
- **14.** Osoby realizujące poszczególne formy kształcenia

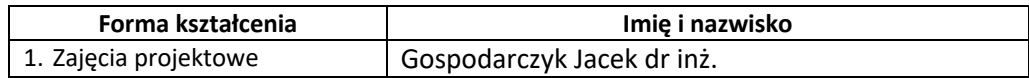